Quantum Monte Carlo Methods at Work for Novel Phases of Matter

# SSE TUTORIAL II (CONTINUED...)

Projector QMC for JQ<sub>3</sub> chain

Ying Tang Anders Sandvik

Trieste , Italy 31/01/2012

**BOSTON** UNIVERSITY

# GO BEYOND HEISENBERG MODEL

#### $C_{i,j} =$ 1  $\frac{1}{4} - \mathbf{S_i} \cdot \mathbf{S_j}$   $H = -J \sum_{\langle i,j \rangle}$ *<i,j>*  $C_{i,j}$  + *NJ* 4 **JQ3 Model**  $H = -J \sum C_{ij} - Q \sum$ *<ij> <ijklmn>*  $C_{ij}C_{kl}C_{mn}$  $\epsilon$ =Q/J Deep VBS **Critical**  $\overline{\phantom{0}}$   $\overline{\phantom{0}}$ **Heisenberg Model**

 $g_c = 0.1645$ VBS

# GO BEYOND HEISENBERG MODEL

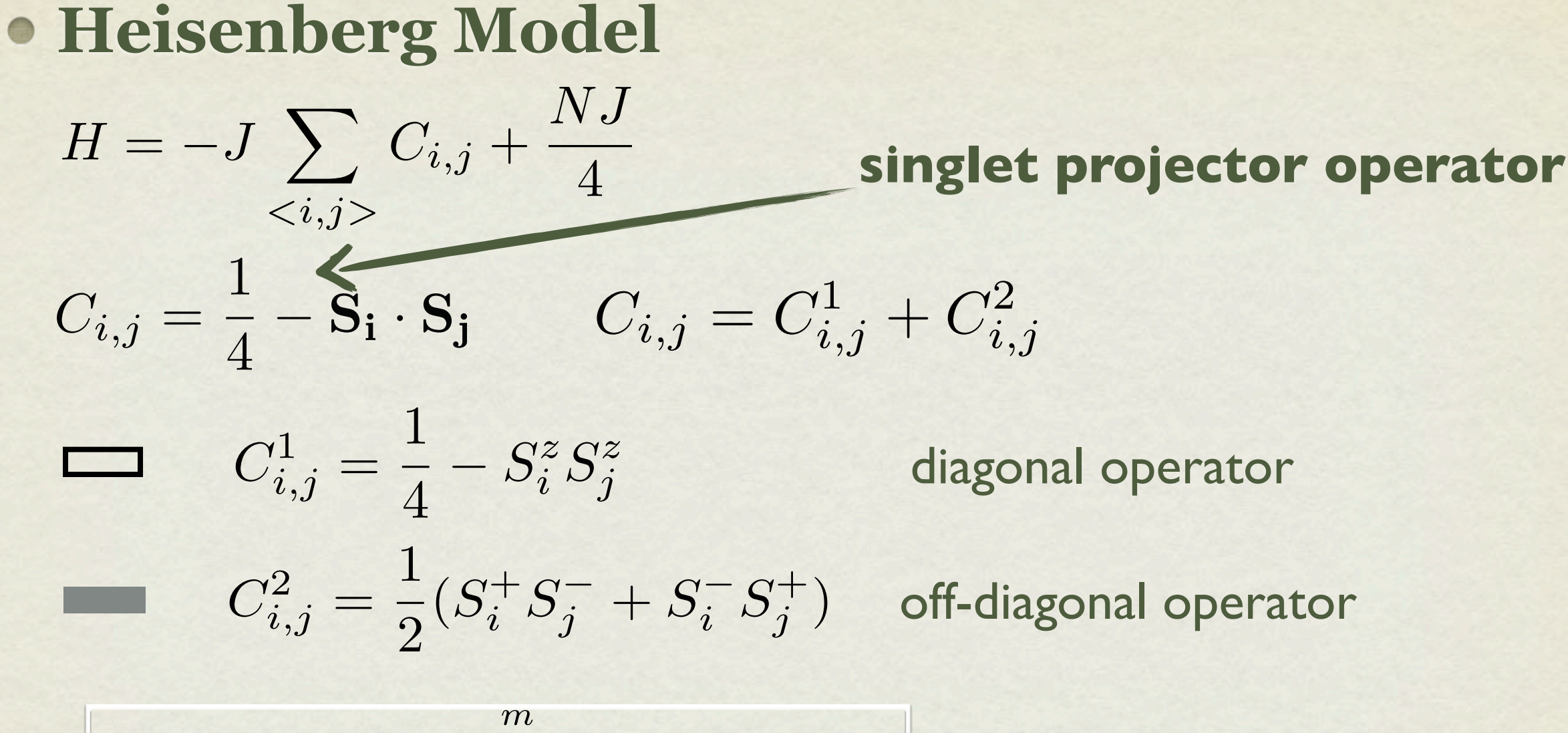

$$
(-H)^m = \sum_{\{\alpha, a=1, 2\}} \prod_{l=1}^{m} C_{i_l^{\alpha} j_l^{\alpha}}^a = \sum_{\{\alpha\}} P_{\{\alpha\}} \longrightarrow
$$
 a string of operator C<sub>i,j</sub>

# GO BEYOND HEISENBERG MODEL

#### $\bullet$  JQ3 Model

*<ij>*  $C_{ij} - Q$   $\sum C_{ij}C_{kl}C_{mn}$ *<ijklmn>*

 $J$  Operator  $(\leq)$  =  $J/2$ ) 0 0 0 0 0 0 0 0 1

#### $Q$  Operator  $( $Q$  =  $Q/8$ )$

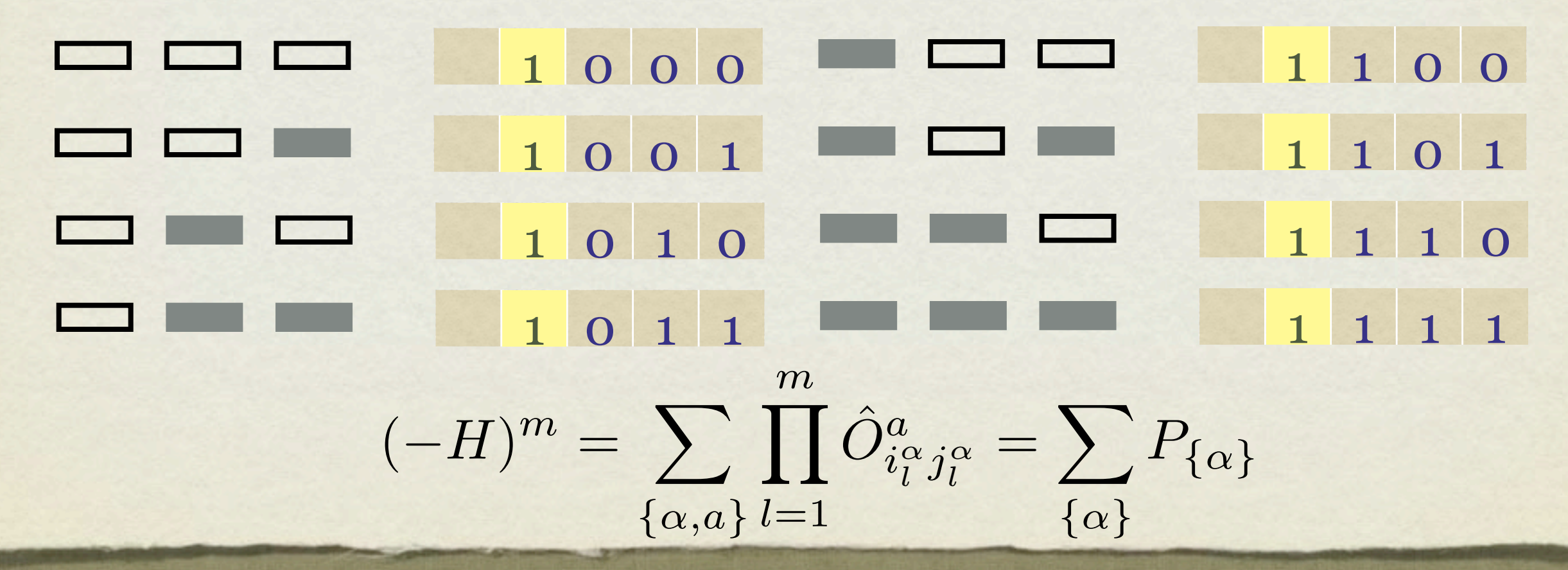

# GET STARTED

- Download program to JQChain directory (e.g.~/JQChain)
- Generate input file **read.in** and random number seed file **seed.in** in the same directory.
- Compile program with **g95/gfortran**
	- **gfortran -O jq3chain.f90**

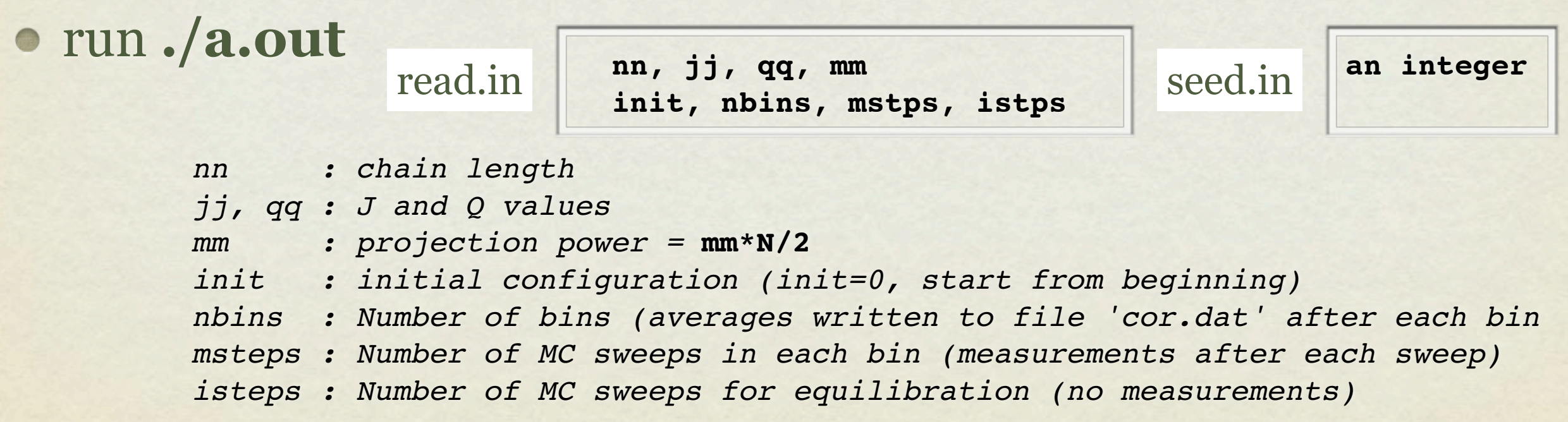

#### **Dimer Correlation D(r)**

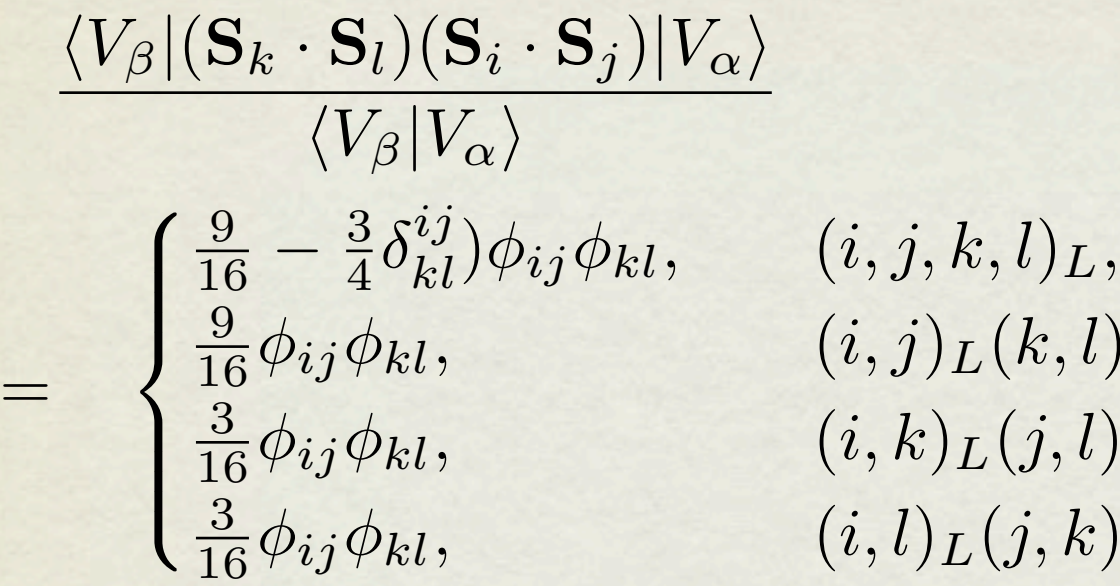

 $i(t,l)_L,$  $j, l)_L$  $(k)$ *L*.

 32**, 0, 1, power** read.in  $\begin{bmatrix} 32 & 0 & 1 \\ 0 & 10 & 10000 \\ 0 & 0 & 10000 \end{bmatrix}$ 

takes 36 seconds on mac air

 32**, 1, 0, power** read.in  $\begin{bmatrix} 32, 1, 0, \text{ power} \\ 0, 10, 10000, 10000 \end{bmatrix}$ 

takes 20 seconds on mac air

 $\phi_{ij} =$  $\sqrt{ }$  $+1$  $-1$ i , j are on the same sublattice i , j are on the different sublattice  $\delta^{kl}_{ij} =$  $\sqrt{ }$ 1 0 k,l are in the same (i j) sub-loop k,l are in different (i j) sub-loop

**a.out --> cor.dat (***r, C(r), D(r)***)**

**b.out --> c.dat (***C(r), D(r) and D\*(r) w/ error bars***)**

What do you observe if you plot  $D(r)$  versus r ?

What do you observe if you plot  $D(r)$  versus r ?

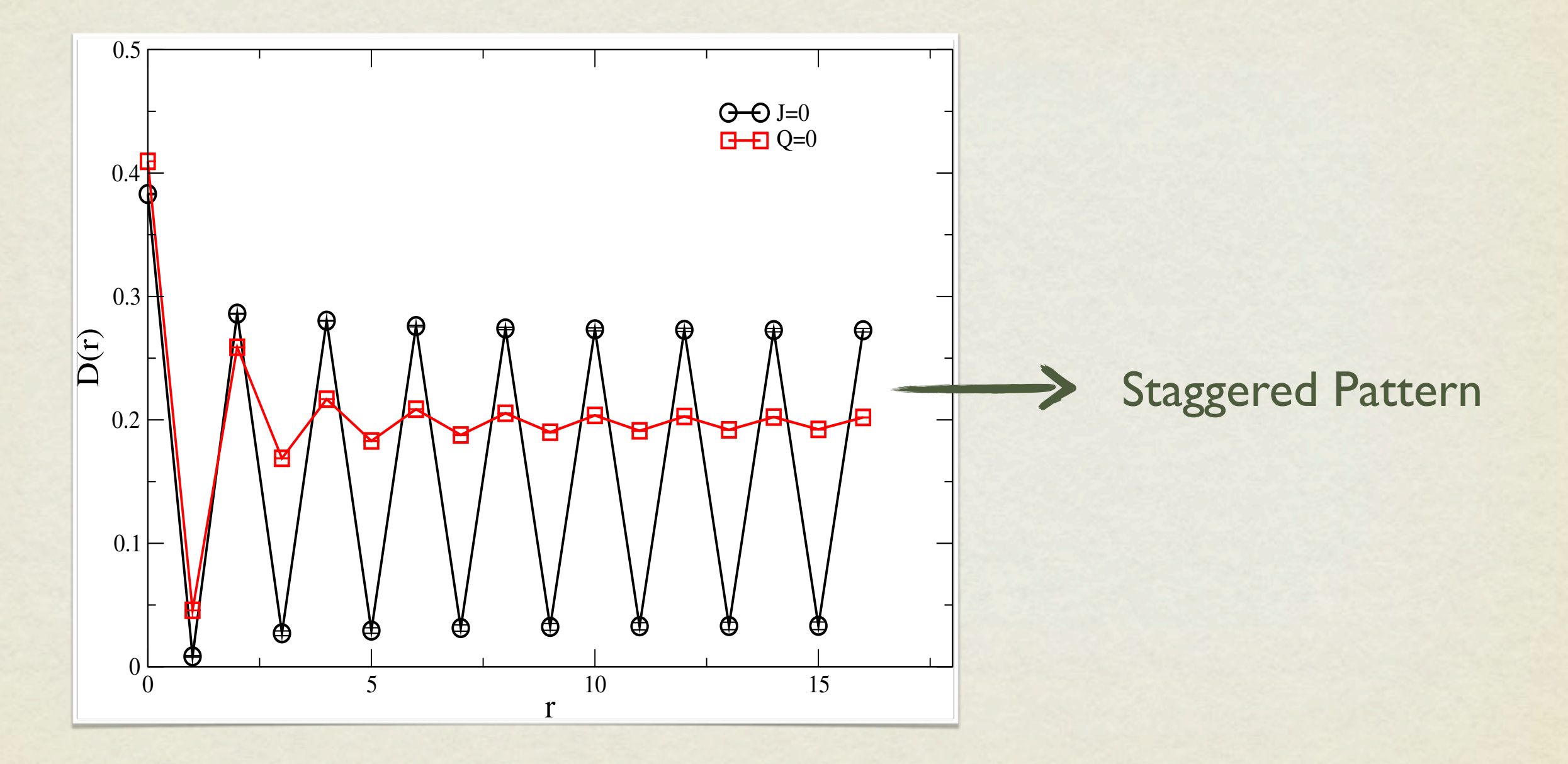

#### $D^*(r) = {D(r)-1/2[D(r-1)+D(r+1)]}^*(-1)^r$

Subtract Staggered part

 $D^*(r) = {D(r)-1/2[D(r-1)+D(r+1)]}^*(-1)^r$ 

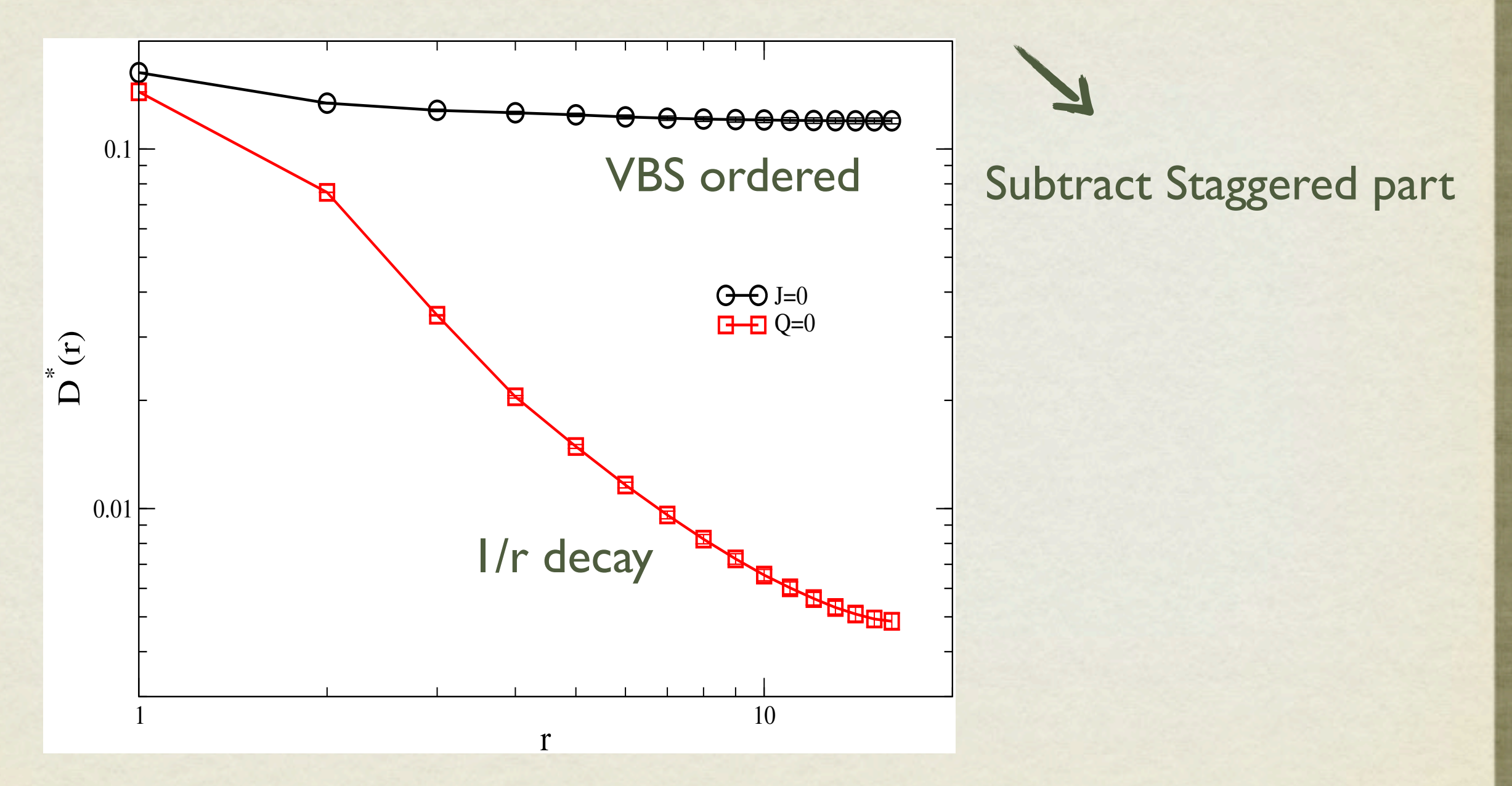

### OBSERVE VBS ORDER

#### TASKS TO DO

- Measure **C(r), D\*(r)** with **L=64** (~4 mins) or **larger** system with different **Q/J** ratios.
- What forms do you get for **C(r)** and **D(r)**, at different **Q/J** (0, >>1, and 0.1645)?

#### **Explanations** ?

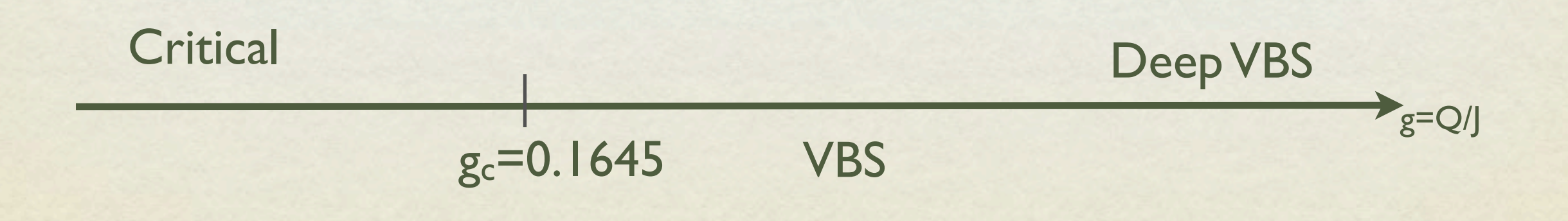

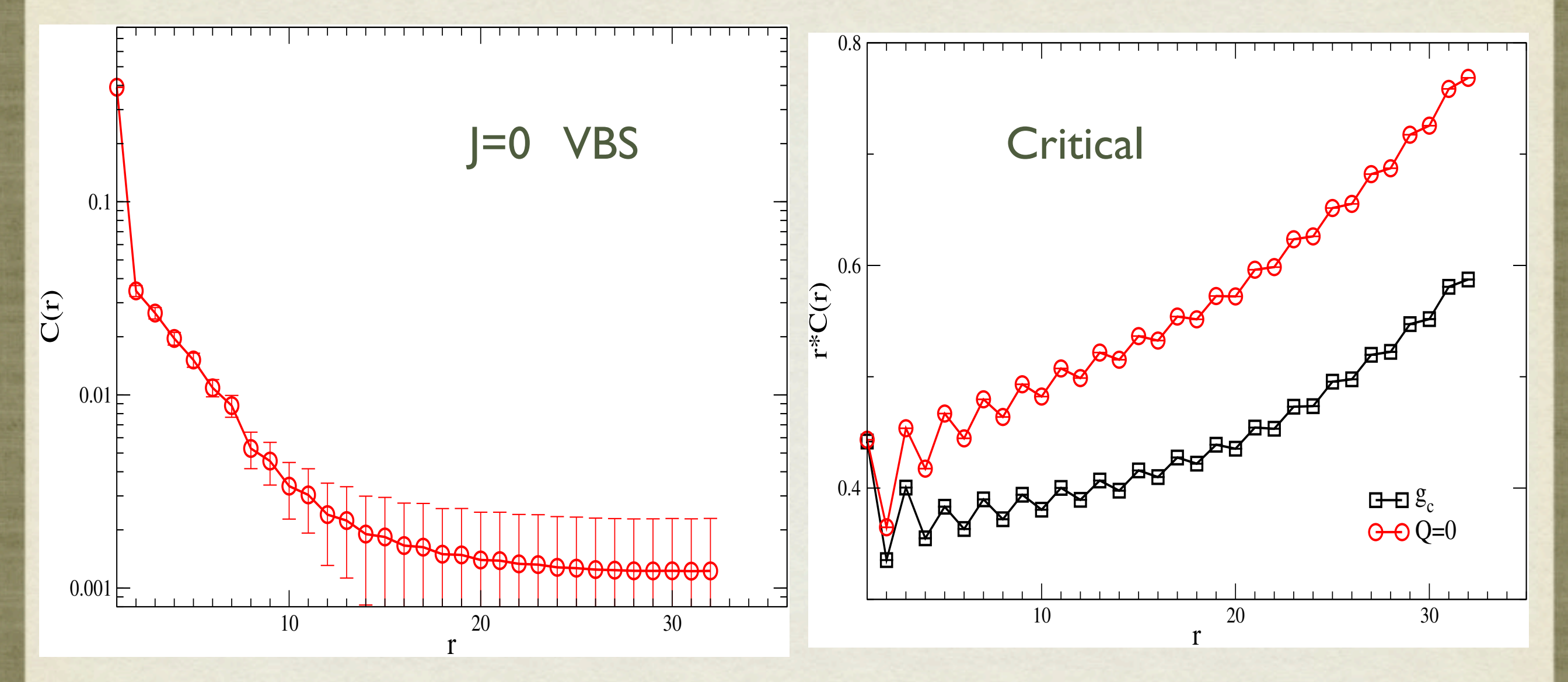

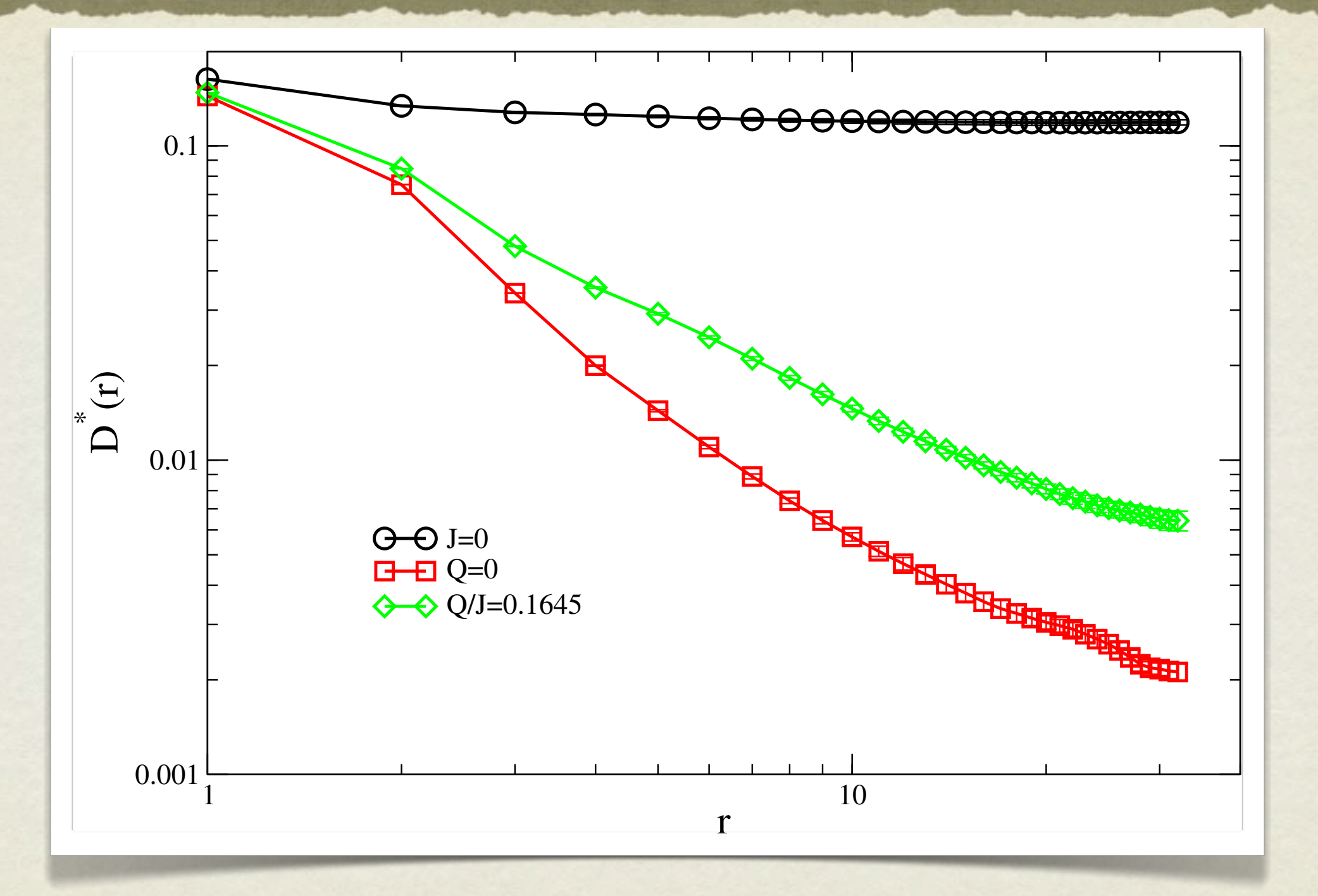